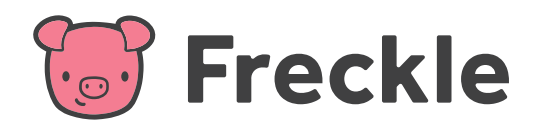

## How-To Login Students

Follow the instructions below to login students.

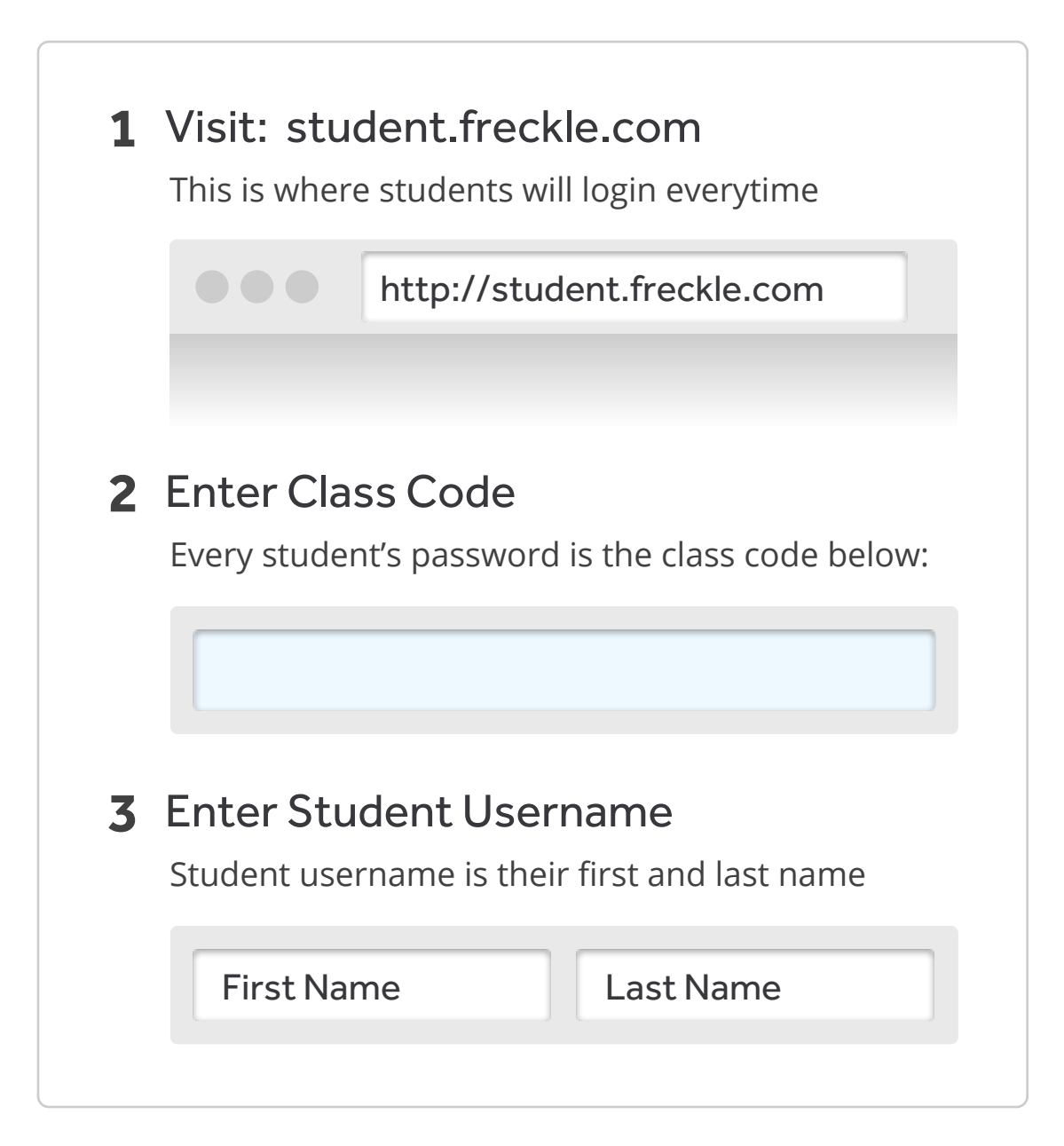